```
# Many rules are taken from
# http://github.com/paulirish/html5-boilerplate/blob/master/.htaccess
```

```
# Add PHP5 support at all-inkl.com
#AddHandler php53-cgi .php
```
#### # Hide files for non script access

<FilesMatch "\.(sql|gz|tpl|mob|ini|yml|php|log|less)\$"> order allow,deny deny from all </FilesMatch>

 $\langle$ Files index.php $\rangle$ Allow from all </Files>

Options +FollowSymLinks RewriteEngine On

```
# redirect existing files and symbolic links
RewriteCond %{REQUEST_FILENAME} -s [OR]
RewriteCond %{REQUEST_FILENAME} -l
RewriteRule \hat{ }. *$ - [NC, L]
```

```
# rewrite install folder
RewriteRule install - [NC,L]
RewriteRule upload - [NC,L]
```

```
# rewrite all other calls to our index.php
RewriteRule ^.*$ index.php [NC,L]
```

```
# Force the latest IE version, in various cases when it may fall back to IE7 mode
# github.com/rails/rails/commit/123eb25#commitcomment-118920
# Use ChromeFrame if it's installed for a better experience for the poor IE folk
<IfModule mod_setenvif.c>
  <IfModule mod_headers.c>
    BrowserMatch MSIE ie
    Header set X-UA-Compatible "IE=Edge,chrome=1" env=ie
  </IfModule>
</IfModule>
```
# Cache files

<IfModule mod\_expires.c> ExpiresActive On ExpiresDefault A0

#### # 1 YEAR

<FilesMatch "\.(flv|ico|pdf|avi|mov|ppt|doc|mp3|wmv|wav)\$"> ExpiresDefault A9030400 </FilesMatch>

## # 1 WEEK

<FilesMatch "\.(jpg|jpeg|png|gif|swf)\$"> ExpiresDefault A604800 </FilesMatch>

#### # 3 HOUR

<FilesMatch "\.(txt|xml|js|css)\$"> ExpiresDefault A604800 </FilesMatch>

#### # Microsoft icon support

AddType image/vnd.microsoft.icon .ico ExpiresByType image/vnd.microsoft.icon "access plus 3 months" </IfModule>

### $\langle$ ifModule mod headers.c $\rangle$

```
# 1 YEAR
<FilesMatch "\.(flv|ico|pdf|avi|mov|ppt|doc|mp3|wmv|wav)$">
  Header set Cache-Control "max-age=29030400, public"
</FilesMatch>
```
## # 1 WEEK <FilesMatch "\.(jpg|jpeg|png|gif|swf)\$"> Header set Cache-Control "max-age=604800, public"

</FilesMatch>

## # 5 HOUR

```
<FilesMatch "\.(txt|xml|js|css)$">
  Header set Cache-Control "max-age=604800"
</FilesMatch>
```
# NEVER CACHE

<FilesMatch "\.(html|htm|php|cgi|pl|less)\$">

Header set Cache-Control "max-age=0, private, no-store, no-cache, must-revalidate" </FilesMatch>

```
# hacks.mozilla.org/2009/07/cross-site-xmlhttprequest-with-cors/
  # Disabled. Uncomment to serve cross-domain ajax requests
 Header set Access-Control-Allow-Origin "*"
</ifModule>
```
# Use gzip to compress data stream

<IfModule mod\_deflate.c>

AddOutputFilterByType DEFLATE text/html text/plain text/css application/x-javascript text/javascript application/javascript application/json text/xml application/xml text/xcomponent

</IfModule>

```
<ifModule mod_gzip.c>
  mod_gzip_on Yes
  mod_gzip_dechunk Yes
  mod_gzip_item_include file \.(html?|txt|css|js|php|pl)$
  mod_gzip_item_include handler ^cgi-script$
  mod_gzip_item_include mime ^text/.*
  mod_gzip_item_include mime ^application/x-javascript.*
  mod_gzip_item_exclude mime ^image/.*
  mod_gzip_item_exclude rspheader ^Content-Encoding:.*gzip.*
</ifModule>
```
# Since we're sending far-future expires, we don't need ETags for static content. # developer.yahoo.com/performance/rules.html#etags FileETag None

# Add modern filetypes # video AddType video/ogg ogg ogv AddType video/mp4 mp4 AddType video/webm webm

# Proper svg serving. Required for svg webfonts on iPad # twitter.com/FontSquirrel/status/14855840545

# # webfonts

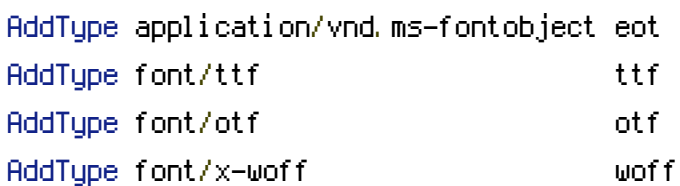

ServerSignature Off